# **Soccer Bot – Draw Betting**

#### **Add on bot, license for this bot is sold separately**

- Updated on 1st March 2015 -

#### Contents

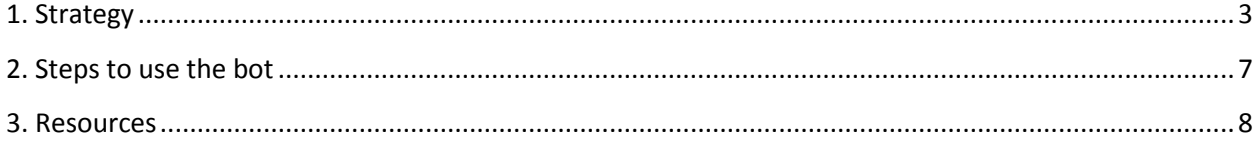

#### <span id="page-2-0"></span>**1. Strategy**

This bot can be used only with Soccer "Match Odds" markets that are available for live betting at Betfair. User must manually add markets that will be used by bot.

*IMPORTANT: You should check Betfair web site to find list of Soccer matches that will be available for in play betting.*

*Bot should be used with Soccer matches that have high chances to have at least 1 goal in whole match.*

Main bot idea is to place Lay bet on Draw few minutes before market goes in-play, and later while market is in play to place Back bet when possible to take profit of X%.

So, the bot places Lay bet before in play on Draw. When market goes in play, then price on Draw will slowly go down while result is 0:0, but when goal is scored price will go up and in most cases it is higher than the price on Draw before in-play. In this moment when price on Draw goes up, bot will place Back bet so it hedges existing Lay bet and take profit. Bot will hedge Lay bet only if possible to take X% of profit regardless of match outcome. User is able to set x% of stake that he wants to win.

On image below we can see bot settings.

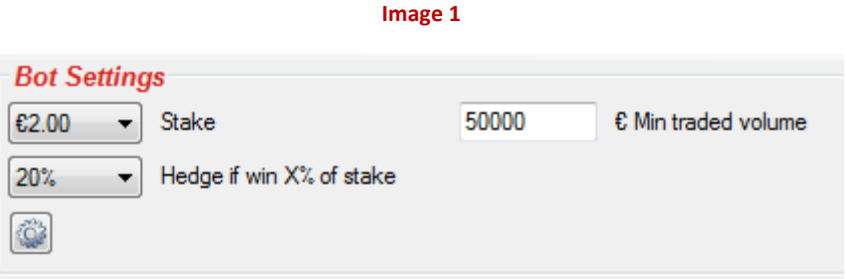

Bot settings (Image 1):

- Stake stake used for Lay bet which is placed before in play. This is not liability, and you should control your liability by using Min/Max Lay price
- Hedge if win X% of stake bot will place Back bet and hedge existing Lay bet only if it is possible to win X% of stake regardless of winner
- Min traded volume min required total matched amount on market for bot to place bets

**Image 2**

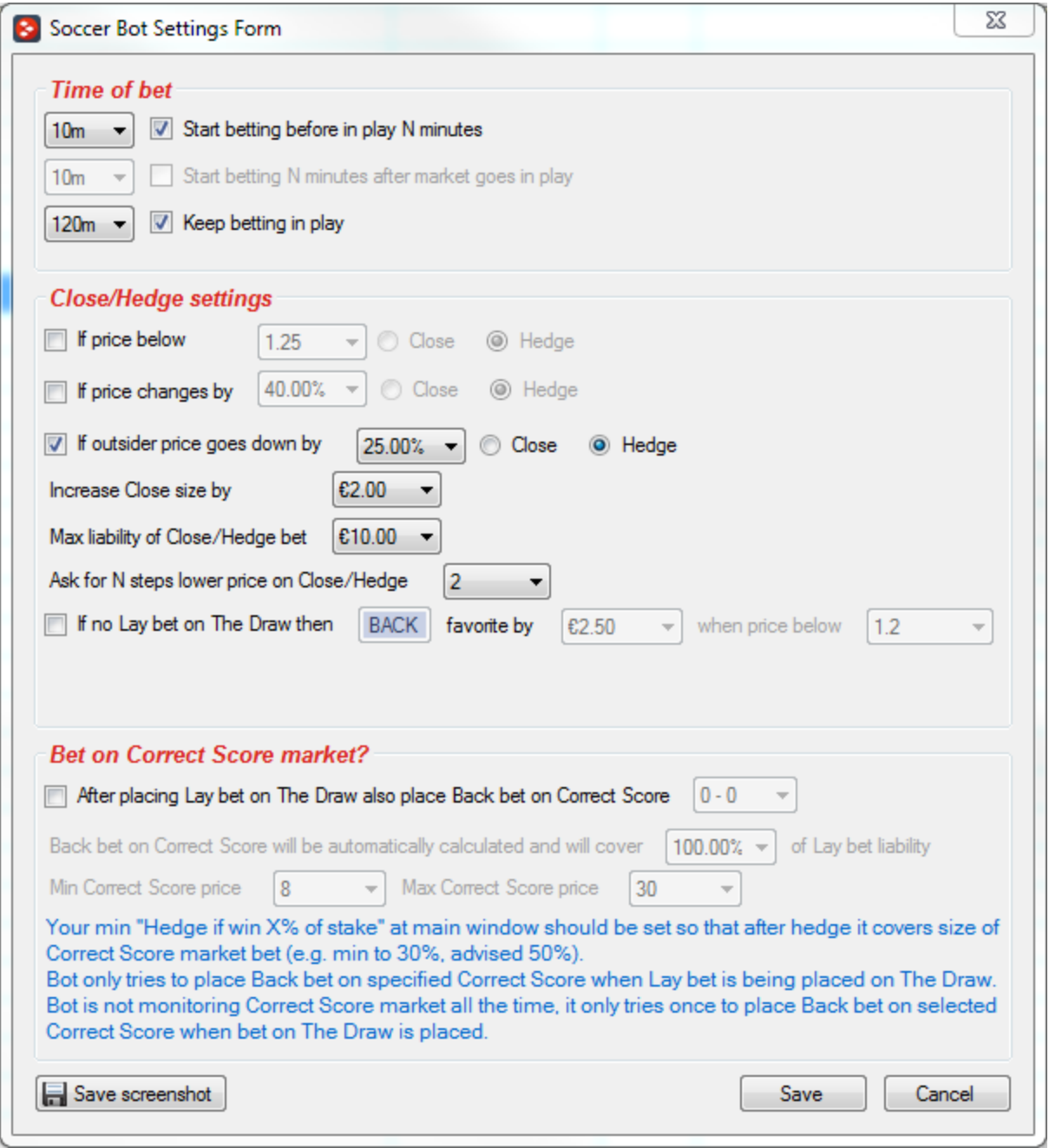

- Start betting before in play N minutes time when bot should start trying to place Lay Draw bet
- Start betting N minutes after market goes in play time after market goes in play for bot to start trying to place Lay Draw bet
- Keep betting in play if bot should keep trying to place Lay Draw bet when market goes in play if bet was not placed before in play
- If price below X then Close/Hedge (optional) if Lay bet is not hedged to get sure profit, then you might want to Close or Hedge your position on market by placing larger bet on Draw e.g. if

there was no goal until 80min then it is very likely that match will end as a draw, so in this case you can tell the bot to Close or Hedge your position if price on Draw drops below 1.15 or 1.5

- If price changes by X% then Close/Hedge (optional) if Lay bet is not hedged to get sure profit, then you might want to Close or Hedge your position on market by placing larger bet on Draw e.g. if Lay price goes down by 50% then this means that there was no goal, so in this case you can tell the bot to Close or Hedge your position and minimize your loss
- If outsider price goes down by X% then Close/Hedge (optional) this happens when outsider takes the lead or favorite gets red card. In such cases you might want to trade out as outsider has advantage and might want to keep the current score.
- Increase Close size by when Closing your bet, you might want to Back Draw with more money so that you get profit if match ends as a Draw. You should specify here 0.01 if you do not want to use this option
- Max liability of Close/Hedge bet maximum exposure for Close/Hedge bet, it helps you control your exposure when closing or hedging your position
- Ask for N steps lower price –there is a delay on all soccer matches at in play from 3-8 seconds, because of this you might want bot to request lower price when Closing your position . This ensures that you offer good price on market e.g. if you set this value to 4, and available price is 1.15 then bot will ask for 1.11.
- If no Lay bet on "The Draw", then Back/Lay Favorite by  $-$  this option is used for market on which Lay bet hasn't been placed because price on Draw wasn't in range of Min/Max Lay price e.g. if there is absolute favorite on market and price on that team is very low like 1.05, then price on Draw will be very high so Lay bet on Draw might not be placed because you set Max Lay price below currently offered price on Draw before in play. When this option is checked, then you can set amount and price below which Back/Lay bet on favorite will be placed. This bet is placed at in play only if Lay bet on Draw hasn't been placed
- After placing Lay bet on "The Draw" also place Back bet on selected Correct Score this option is used as sort of recovery for matches that end 0-0. If turned on then bot will when placing Lay bet also try to place Back bet on selected Correct Score so that if match ends with selected Correct Score covers liability of Lay bet on "The Draw". If there is a goal in this situation then you should ensure that your "Hedge if win % of stake" option is set high enough to ensure that after winning X% of stake will cover loss of Back bet on selected Correct Score and give us profit e.g. set this to 40-60%. Correct Score market is not being monitored by bot all the time, bot only makes one request to get Correct Score market prices when Lay bet on The Draw is placed and then it tries to place Back bet on selected Correct Score. If price is out of your min/max price range for Correct Score market then bot will not retry to place this bet.

Beside bot settings, we have other standard settings that are available in Bf Bot Manager (image 2). Important is to know that Min/Max Lay prices apply only on Lay bet which is placed before in play. Back/Lay Overrounds apply always, and you should set those to be 115-120% for Back overround and 80-85% for Lay overround, because at in play overrounds are not good as before in play! You should also use "Back/Lay Ratio" and set it to 20-25% so that bot only placed bet on Draw selection when Back and Lay price are close to each other.

**Image 3**

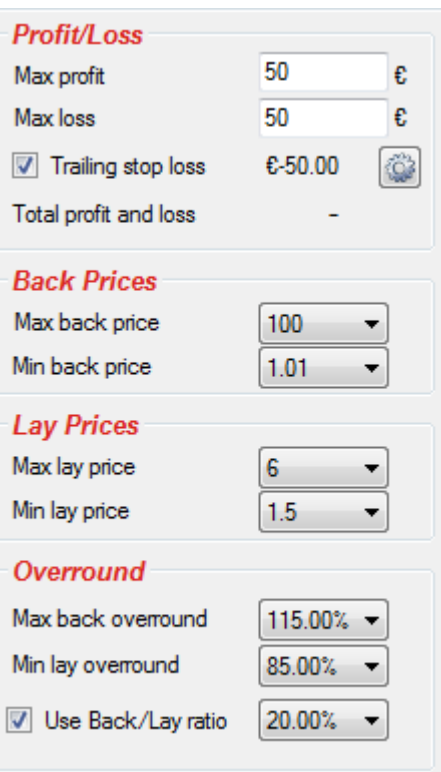

#### <span id="page-6-0"></span>**2. Steps to use the bot**

Standard steps to use this bot are following:

- 1. at Betfair web site, find list of soccer matches/markets that will be available for live betting in play
- 2. view recent form for teams and pick matches where both teams usually score 1 or more goals
- 3. start bot, and click on "Add Markets" button, use navigation and pick "Match Odds" markets for matches that you decided you want bot to bet on
- 4. set stake and other bot settings as you wish
- 5. set min/max lay price
- 6. make sure that you have enough funds at your account to place Close bet! Do not forget that if you are using bot with multiple soccer matches at same time, then your exposure can be very high because you will have active bets on several soccer markets!
- 7. click "Resume" button so that bot starts betting

Those are standard steps that you should do before you leave bot betting. If you follow those rules then bot will do just fine. Please see resources chapter for list of web sites that offer you soccer statistics.

7

#### <span id="page-7-0"></span>**3. Resources**

FAQ page at Bf Bot Manager web site

<http://www.bfbotmanager.com/cgi-bin/faq.pl>

Bots page at Bf Bot Manager web site

<http://www.bfbotmanager.com/cgi-bin/bots.pl>

Soccer predictions

[http://www.soccerwinners.com](http://www.soccerwinners.com/)

Soccer fixtures and results

[http://www.goalzz.com](http://www.goalzz.com/)